## CMPT 210: Probability and Computing

Lecture 12

Sharan Vaswani February 15, 2024

- Q: For  $n \times n$  matrices A, B and D, is  $D = AB$ ?
- Last class, we proved that:

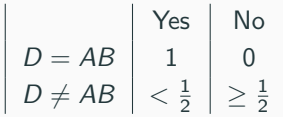

Table 1: Probabilities for Basic Frievalds Algorithm

### Frievald's Algorithm

By repeating the *Basic Frievald's Algorithm m* times, we will amplify the probability of success. The resulting complete Frievald's Algorithm is given by:

- 1 Run the Basic Frievald's Algorithm for *m* independent runs.
- 2 If any run of the Basic Frievald's Algorithm outputs "no", output "no".
- 3 If all runs of the Basic Frievald's Algorithm output "yes", output "yes".

$$
\begin{vmatrix}\nD = AB & 1 & 0 \\
D \neq AB & \left\lfloor \frac{1}{2^m} \right\rfloor & \left\lfloor \frac{1}{2^m} \right\rfloor \\
D \neq AB & \left\lfloor \frac{1}{2^m} \right\rfloor & \left\lfloor \frac{1}{2} \right\rfloor - \frac{1}{2^m}\n\end{vmatrix}
$$

Table 2: Probabilities for Frievald's Algorithm

If  $m = 20$ , then Frievald's algorithm will make mistake with probability  $1/2^{20} \approx 10^{-6}$ . Computational Complexity:  $O(mn^2)$ 

Consider a randomized algorithm  $A$  that is supposed to solve a binary decision problem i.e. it is supposed to answer either Yes or No. It has a one-sided error  $-$  (i) if the true answer is Yes, then the algorithm A correctly outputs Yes with probability 1, but (ii) if the true answer is No, the algorithm  $\mathcal A$  incorrectly outputs Yes with probability  $\leq \frac{1}{2}$ .

Let us define a new algorithm B that runs algorithm A m times, and if any run of A outputs No, algorithm  $\beta$  outputs No. If all runs of  $\lambda$  output Yes, algorithm  $\beta$  outputs Yes.

Q: What is the probability that algorithm  $\beta$  correctly outputs Yes if the true answer is Yes, and correctly outputs No if the true answer is No?

#### Probability Amplification - Analysis

If  $A_i$  denotes run *i* of Algorithm  $A_i$ , then

 $Pr[\mathcal{B}$  outputs Yes | true answer is Yes ]

- $= Pr[A_1]$  outputs Yes  $\cap A_2$  outputs Yes  $\cap \ldots \cap A_m$  outputs Yes | true answer is Yes ]
- $\Gamma=\prod^m\Pr[\mathcal{A}_i$  outputs Yes | true answer is Yes ]  $=1$  (Independence of runs)  $i=1$

 $Pr[\mathcal{B}$  outputs No | true answer is No ]

$$
= 1 - \Pr[\mathcal{B} \text{ outputs Yes} \mid \text{true answer is No}]
$$

 $= 1 - Pr[A_1]$  outputs Yes  $\cap A_2$  outputs Yes  $\cap \ldots \cap A_m$  outputs Yes | true answer is No ]  $\tilde{p}=1-\prod^{m}\text{Pr}[\mathcal{A}_{i}$$  outputs Yes | true answer is No ]  $\geq 1-\frac{1}{2^{m}}$  $i=1$  $rac{1}{2^m}$ .

When the true answer is Yes, both  $\beta$  and  $\mathcal A$  correctly output Yes. When the true answer is No,  ${\cal A}$  incorrectly outputs Yes with probability  $<\frac{1}{2}.$  but  ${\cal B}$  incorrectly outputs Yes with probability  $\frac{1}{2^m} << \frac{1}{2}$ . By repeating the experiment, we have "amplified" the probability of success.

# Questions?

#### Random Variables

**Definition**: A random "variable" R on a probability space is a total function whose domain is the sample space  $S$ . The codomain is usually a subset of the real numbers.

Example: Suppose we toss three independent, unbiased coins. Let  $C$  be the number of heads that appear.

 $S = \{HHH, HHT, HTH, HTT, THH, THT, TTH, TTT\}$ 

C is a total function that maps each outcome in S to a number as follows:  $C(HHH) = 3$ ,  $C(HHT) = C(HTH) = C(THH) = 2, C(HTT) = C(THT) = C(TTH) = 1, C(TTT) = 0.$ 

C is a random variable that counts the number of heads in 3 tosses of the coin.

Example: I toss a coin, and define the random variable R which is equal to 1 when I get a heads, and equal to 0 when I get a tails.

**Bernoulli random variables**: Random variables with the codomain  $\{0, 1\}$  are called Bernoulli random variables. E.g.  $R$  is a Bernoulli r.v.

 $Q$ : Suppose we throw two standard dice one after the other. Let us define  $R$  to be the random variable equal to the sum of the dice. What is the domain, range of R?

Ans:  $R: \{1, 2, 3, 4, 5, 6\} \times \{1, 2, 3, 4, 5, 6\} \rightarrow \mathbb{N} \cap [2, 12].$  $R((4, 7)) = 11, R((4, 1)) = 5, R((1, 1)) = 2, R((6, 6)) = 12.$ 

Q: Three balls are randomly selected from an urn containing 20 balls numbered 1 through 20. The random variable  $M$  is the maximal value on the selected balls. What is the domain, range of M? Ans:  $M: \{1, 2, \ldots, 20\} \times \{1, 2, \ldots, 20\} \times \{1, 2, \ldots, 20\} \rightarrow \{1, 2, \ldots, 20\}$ 

Q: In the above example, what is  $2 \times M((1,4,6))$ ? Is M an invertible function? Ans: 12, No since M maps both  $\{1, 2, 5\}$  and  $(3, 4, 5)$  to 5.

Indicator Random Variable: An indicator random variable maps every outcome to either 0 or 1.

Example: Suppose we throw two standard dice, and define M to be the random variable that is 1 iff both throws of the dice produce a prime number, else it is 0.

 $M : \{1, 2, 3, 4, 5, 6\} \times \{1, 2, 3, 4, 5, 6\} \rightarrow \{0, 1\}.$   $M((2, 3)) = 1, M((3, 6)) = 0.$ 

An indicator random variable partitions the sample space into those outcomes mapped to 1 and those outcomes mapped to 0.

Example: When throwing two dice, if E is the event that both throws of the dice result in a prime number, then random variable  $M = 1$  iff event E happens, else  $M = 0$ .

The indicator random variable corresponding to an event E is denoted as  $\mathcal{I}_F$ , meaning that for  $\omega \in E$ ,  $\mathcal{I}_F[\omega] = 1$  and for  $\omega \notin E$ ,  $\mathcal{I}_E[\omega] = 0$ . In the above example,  $M = \mathcal{I}_E$  and since  $(2, 4) \notin E$ ,  $M((2, 4)) = 0$  and since  $(3, 5) \in E$ ,  $M((3, 5)) = 1$ .

#### Random Variables and Events

In general, a random variable that takes on several values partitions  $S$  into several blocks. Example: When we toss a coin three times, and define  $C$  to be the r.v. that counts the number of heads,  $\mathcal C$  partitions  $\mathcal S$  as follows:  $\mathcal S = \{HHH, HTT, THH, HTT, THT, TTH, TTT\}$ .  $C=3$  ${z = 2}$  $C=2$  ${z = 1}$  $C=0$ 

Each block is a subset of the sample space and is therefore an event. For example,  $[C = 2]$  is the event that the number of heads is two and consists of the outcomes  $\{HHT, HTH, THH\}$ .

Since it is an event, we can compute its probability i.e.

 $Pr[C = 2] = Pr[{HHT, HTH, THH}] = Pr[{HHT}] + Pr[{HTH}] + Pr[{THH}]$ . Since this is a uniform probability space,  $Pr[\omega] = \frac{1}{8}$  for  $\omega \in S$  and hence  $Pr[C = 2] = \frac{3}{8}$ .

- Q: What is Pr[C = 0], Pr[C = 1] and Pr[C = 3]? Ans:  $\frac{1}{8}$ ,  $\frac{3}{8}$ ,  $\frac{1}{8}$
- Q: What is  $\sum_{i=0}^{3} \Pr[C = i]$ ? Ans: 1

Since a random variable R is a total function that maps every outcome in S to some value in the codomain,  $\sum_{i\in\text{Range of R}}\Pr[R=i]=\sum_{i\in\text{Range of R}}\sum_{\omega\text{ s.t. }R(\omega)=i}\Pr[\omega]=\sum_{\omega\in\mathcal{S}}\Pr[\omega]=1.$ 

Q: Suppose we throw two standard dice one after the other. Let us define R to be the random variable equal to the sum of the dice. What are the outcomes in the event  $[R = 2]$ ? Ans:  $\{(1, 1)\}$ 

Q: What is Pr[ $R = 4$ ], Pr[ $R = 9$ ]? Ans:  $\frac{3}{36}$ ,  $\frac{4}{36}$ 

 $Q:$  If M is the indicator random variable equal to 1 iff both throws of the dice produces a prime number, what is  $Pr[M = 1]$ ? Ans:  $\frac{9}{36}$ 

#### Distribution Functions

**Probability density function (PDF)**: Let R be a random variable with codomain V. The probability density function of R is the function PDF<sub>R</sub> :  $V \rightarrow [0,1]$ , such that  $PDF<sub>R</sub>[x] = Pr[R = x]$  if  $x \in Range(R)$  and equal to zero if  $x \notin Range(R)$ .

 $\sum_{x \in V} {\sf PDF}_R[x] = \sum_{x \in {\sf Range(R)}} {\sf Pr}[R=x] = 1.$ 

Cumulative distribution function (CDF): If the codomain is a subset of the real numbers, then the cumulative distribution function is the function  $CDF_R : \mathbb{R} \to [0, 1]$ , such that  $CDF_R[x] = Pr[R \leq x].$ 

Importantly, neither PDF<sub>R</sub> nor CDF<sub>R</sub> involves the sample space of an experiment.

Example: If we flip three coins, and  $C$  counts the number of heads, then  $\mathsf{PDF}_{C}[0] = \mathsf{Pr}[C = 0] = \frac{1}{8}$ , and  $CDF_C[2.3] = Pr[C \le 2.3] = Pr[C = 0] + Pr[C = 1] + Pr[C = 2] = \frac{7}{8}.$ 

Q: What is  $CDF_C[5.8]$ ? Ans: 1.

For a general random variable R, as  $x \to \infty$ , CDF<sub>R</sub>[x]  $\to 1$  and  $x \to -\infty$ , CDF<sub>R</sub>[x]  $\to 0$ .

#### Back to throwing dice

Q: Suppose we throw two standard dice one after the other. Let us define  $T$  to be the random variable equal to the sum of the dice. Plot PDF $<sub>\tau</sub>$  and CDF $<sub>\tau</sub>$ </sub></sub>

Recall that  $T : \{1, 2, 3, 4, 5, 6\} \times \{1, 2, 3, 4, 5, 6\} \rightarrow V$  where  $V = \{2, 3, 4, \ldots 12\}$ .

 $PDF_{T}: V \rightarrow [0, 1]$  and  $CDF_{T}: \mathbb{R} \rightarrow [0, 1]$ .

For example, PDF  $_T[4] = Pr[T = 4] = \frac{3}{36}$  and PDF  $_T[12] = Pr[T = 12] = \frac{1}{36}$ .

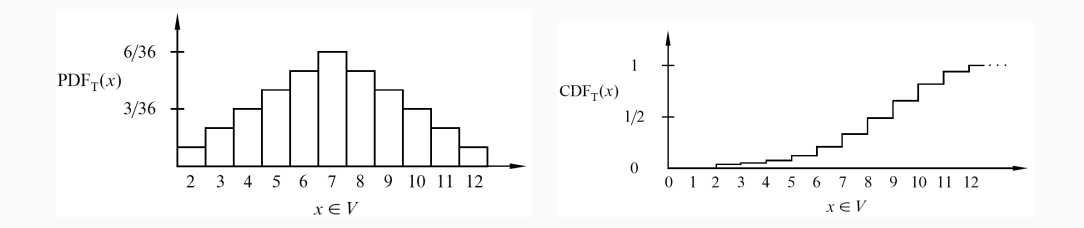

# Questions?

### **Distributions**

Many random variables turn out to have the same PDF and CDF. In other words, even though  $R$ and  $T$  might be different random variables on different probability spaces, it is often the case that PDF<sub>R</sub> = PDF<sub>T</sub>. Hence, by studying the properties of such PDFs, we can study different random variables and experiments.

Distribution over a random variable can be fully specified using the cumulative distribution function (CDF) (usually denoted by  $F$ ). The corresponding probability density function (PDF) is denoted by f.

Common Discrete Distributions in Computer Science:

- **•** Bernoulli Distribution
- **a** Uniform Distribution
- **Binomial Distribution**
- **•** Geometric Distribution